## **Frequently Asked Questions**

## **1. After registering, how do I sign-up for the Whovaplatform?**

First, download the Whova app to your mobile, tablet, laptop, or desktop device. You will receive an invitation code to the event by email. Use that invitation code to sign up for the 2020 48<sup>th</sup> Annual VSA Virtual Convention event in your Whova app. Upon joining the event, you will have the option to view it through your mobile, tablet, laptop, or desktop device or by web app on your computer. The web app is simply a link that will be emailed to you upon joining the event. You can also request to have the web app link resent from the device you are using for the app to ANY device you can access email with, during the 2020 48<sup>th</sup> Annual VSA Virtual Convention event.

## **2. How does the virtual VSA conventionwork?**

Similar to the live Q&A sessions, you can attend networking events, view the New Instruments and Fine Instruments Exhibits, visit vendor booths, and connect with other attendees through Whova.

Each session can be accessed through the agenda in Whova. When it is time for a session to start, you will be able to participate in the session's live Q&A and Chat. Below is a sample of the web app view of a Q&A session in the agenda. Once the session begins, you would see the live video above the speaker name. To the right, you can participate in real time Q&A and chat.

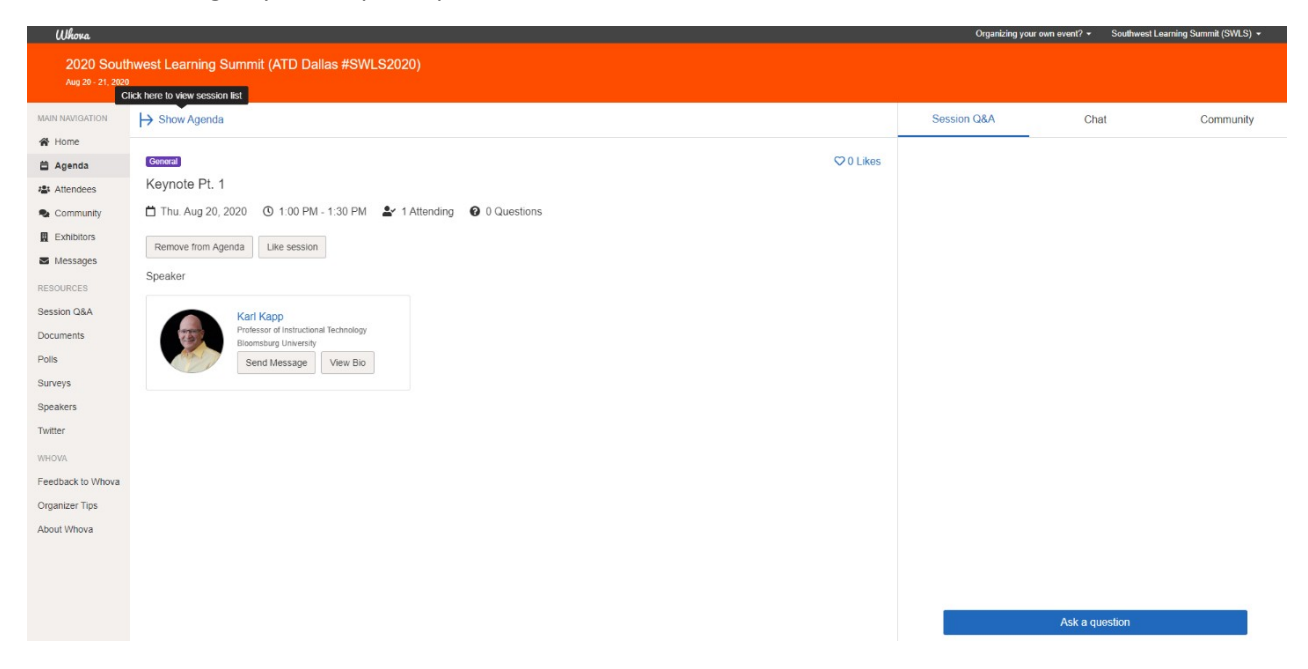

You can attend our Members Luncheon Meeting and even set up your own virtual meet up within the Community tab. You can also participate in discussions and send messages to individual attendees.

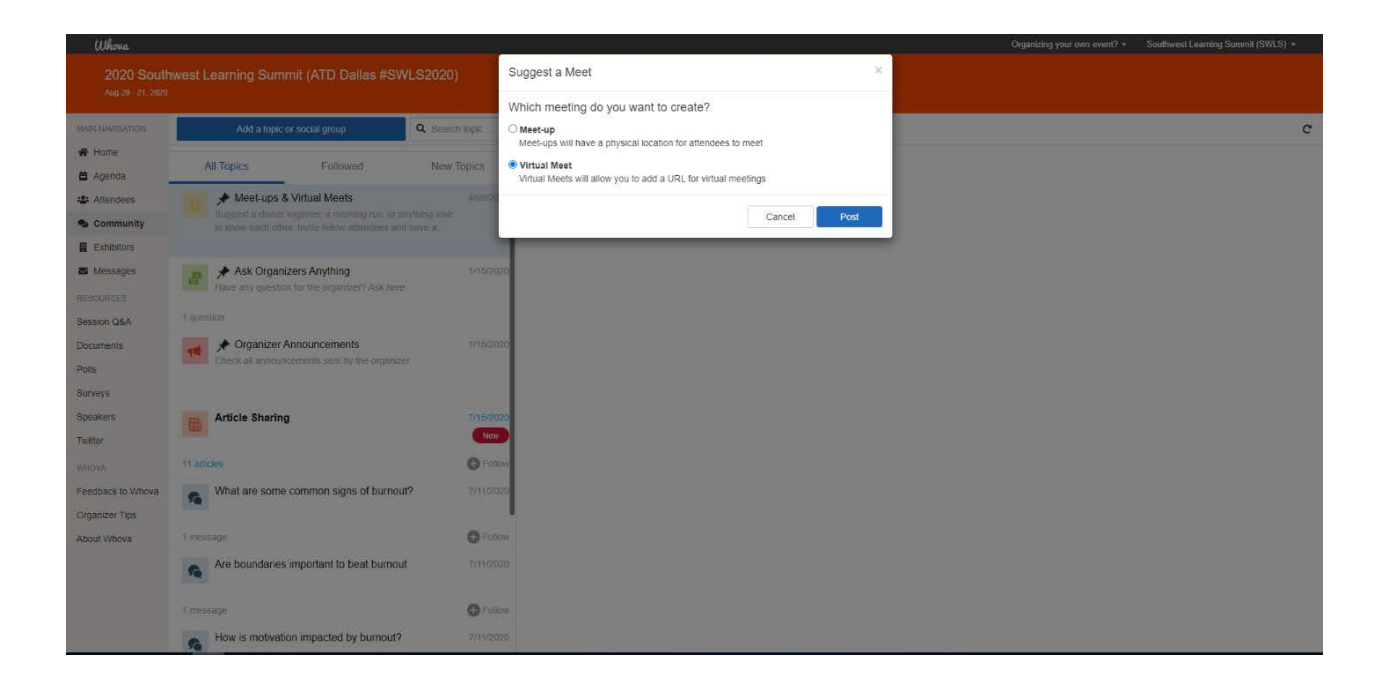

The Exhibitor tab in Whova allows you to browse our virtual exhibit hall, where you will find sponsors' profiles to connect and learn what they do. Vendors also have the option of posting videos and scheduling live Zoom sessions and can interact with attendees through Chat.

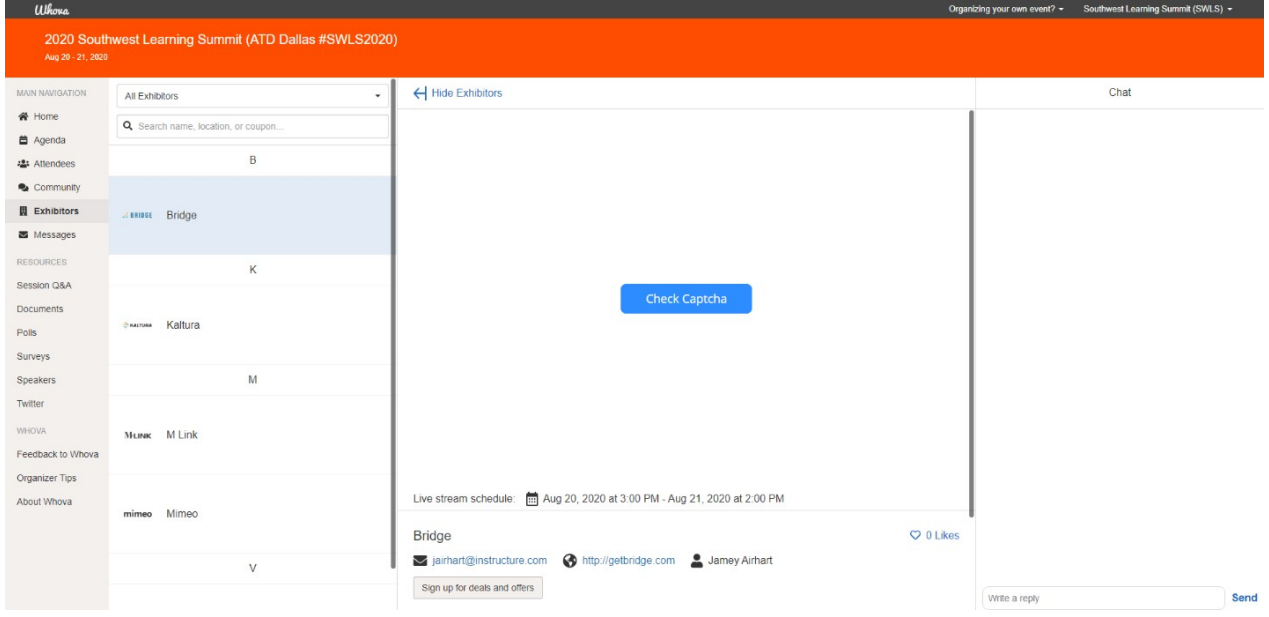

## **3. Will the sessions be recorded?**

Yes, each session will be recorded and shared pre- and post-event. Q&A sessions will be recorded and shared post-event.